## **Issues**

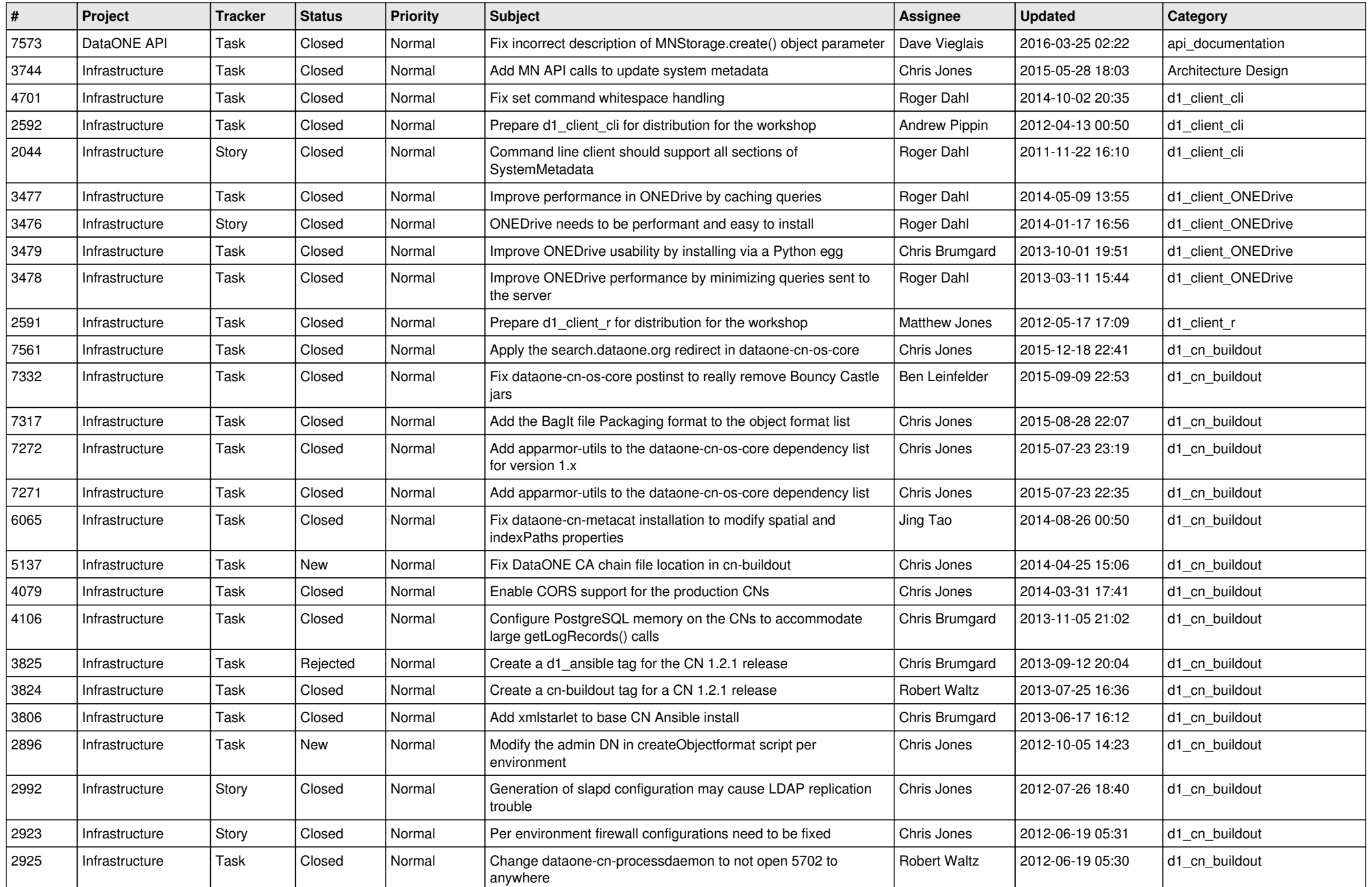

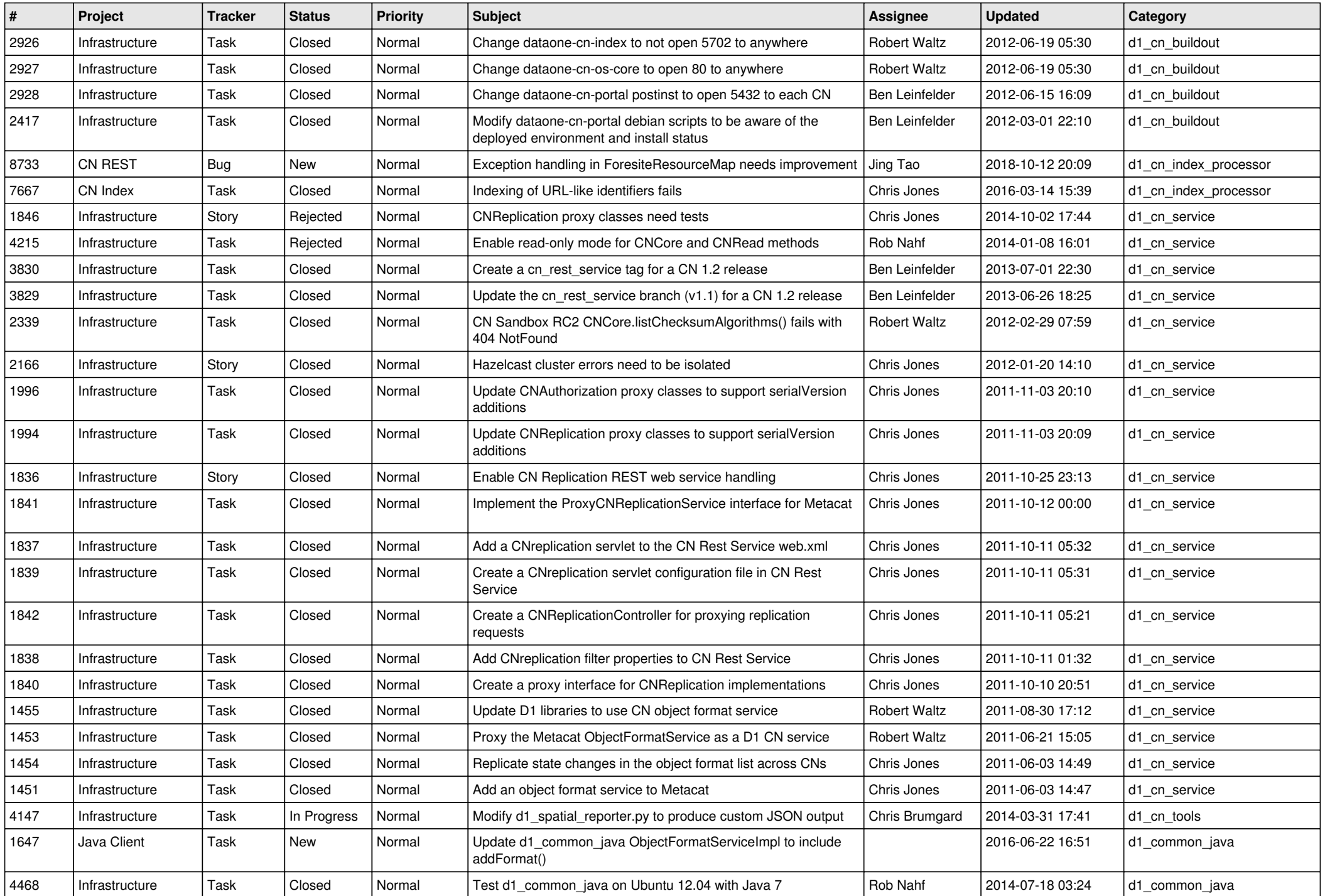

![](_page_2_Picture_569.jpeg)

![](_page_3_Picture_569.jpeg)

![](_page_4_Picture_549.jpeg)

![](_page_5_Picture_558.jpeg)

![](_page_6_Picture_594.jpeg)

![](_page_7_Picture_547.jpeg)

![](_page_8_Picture_549.jpeg)

![](_page_9_Picture_590.jpeg)

![](_page_10_Picture_507.jpeg)

![](_page_11_Picture_496.jpeg)

![](_page_12_Picture_512.jpeg)

![](_page_13_Picture_530.jpeg)

![](_page_14_Picture_519.jpeg)

![](_page_15_Picture_75.jpeg)